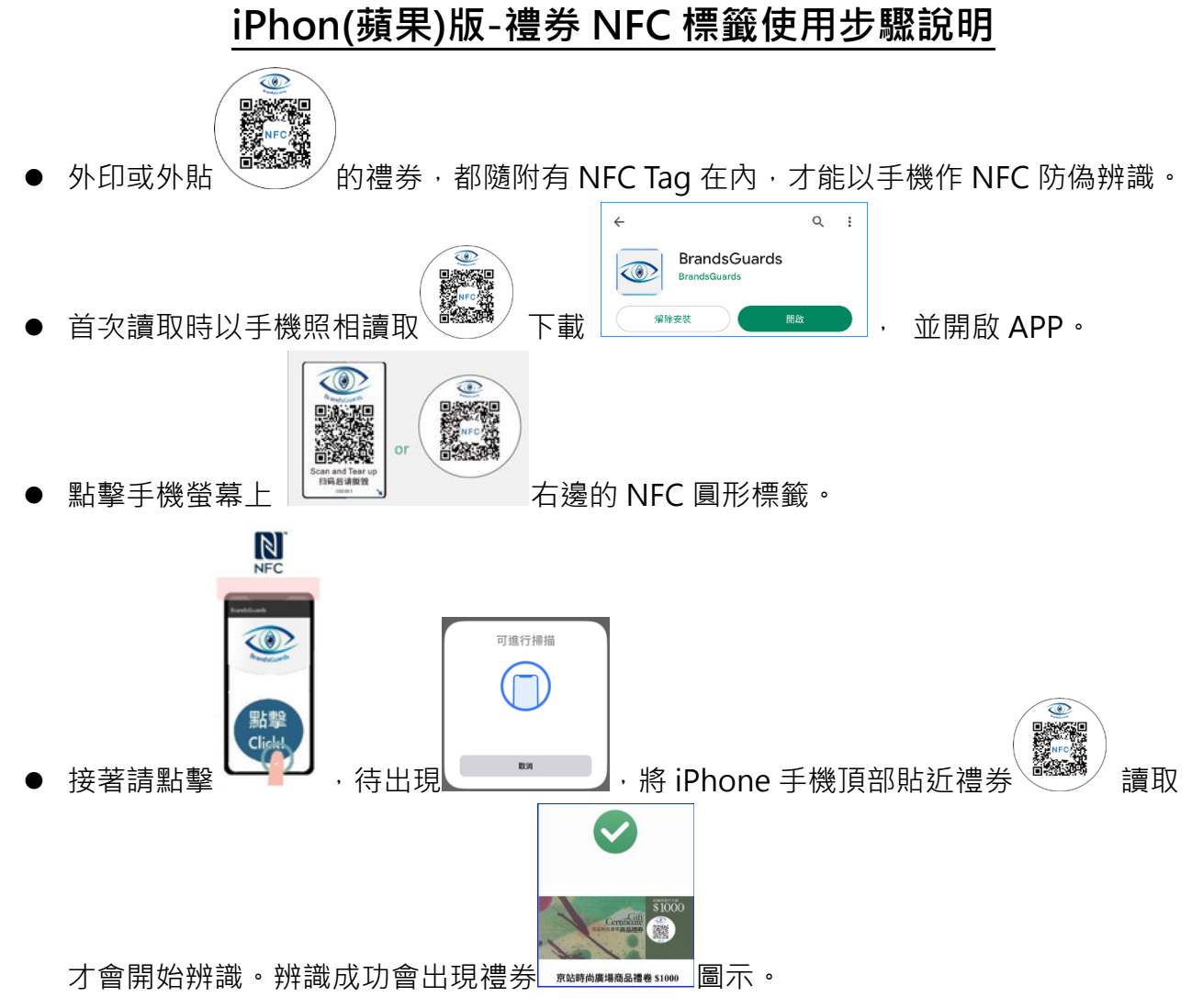

蘋果手機的 NFC 位置皆在手機頂部, 在辨識時請耐心移動手機至 NFC 位置與標籤對 齊,即可辨識成功。

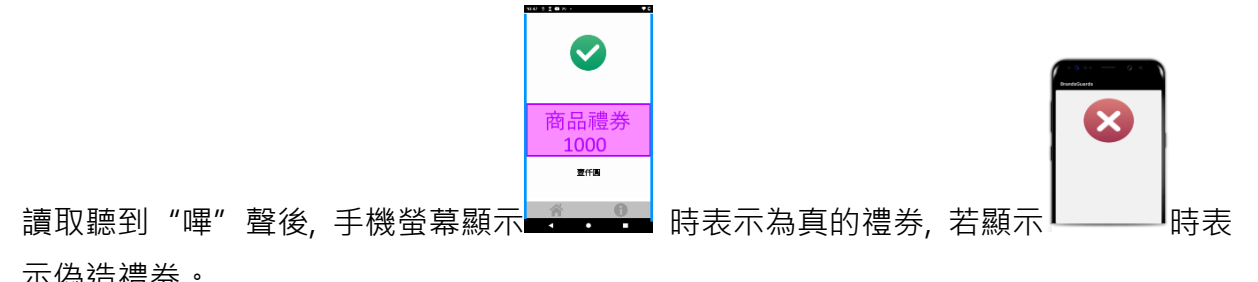

## ⚫ **iPhone 手機再次辨識時**

示偽造禮券。

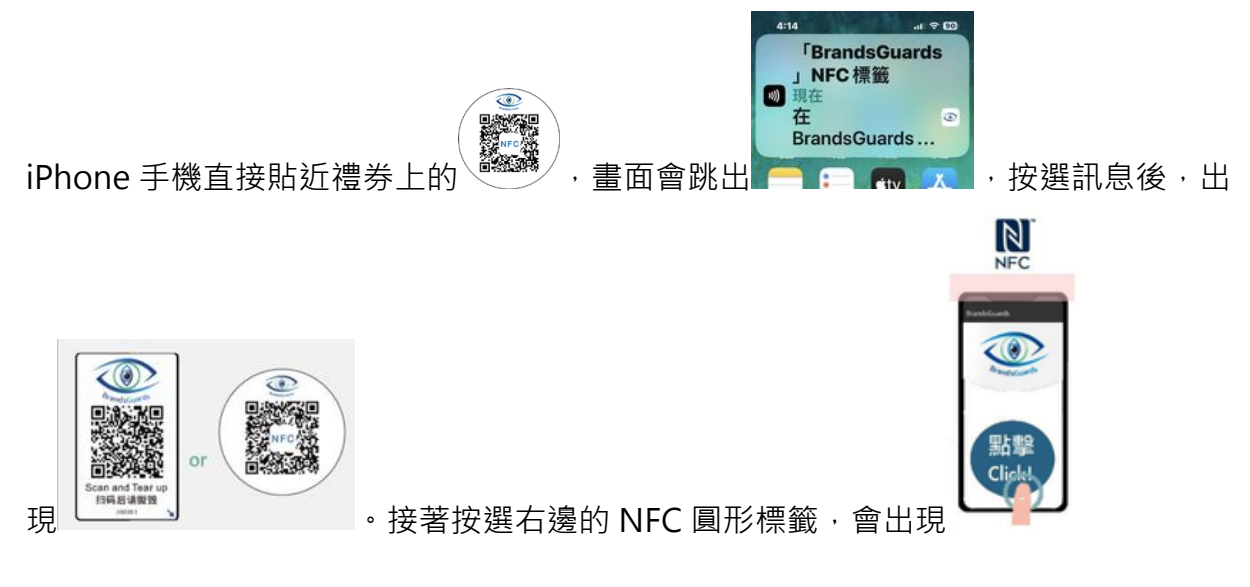

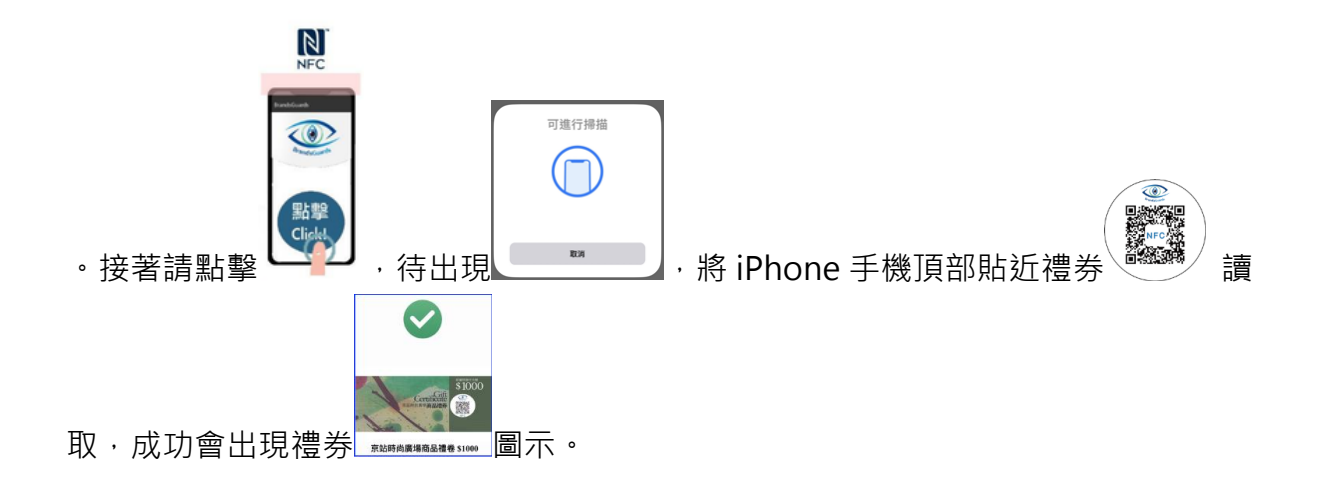

## **Android(安卓)版-禮券 NFC 標籤使用步驟說明**

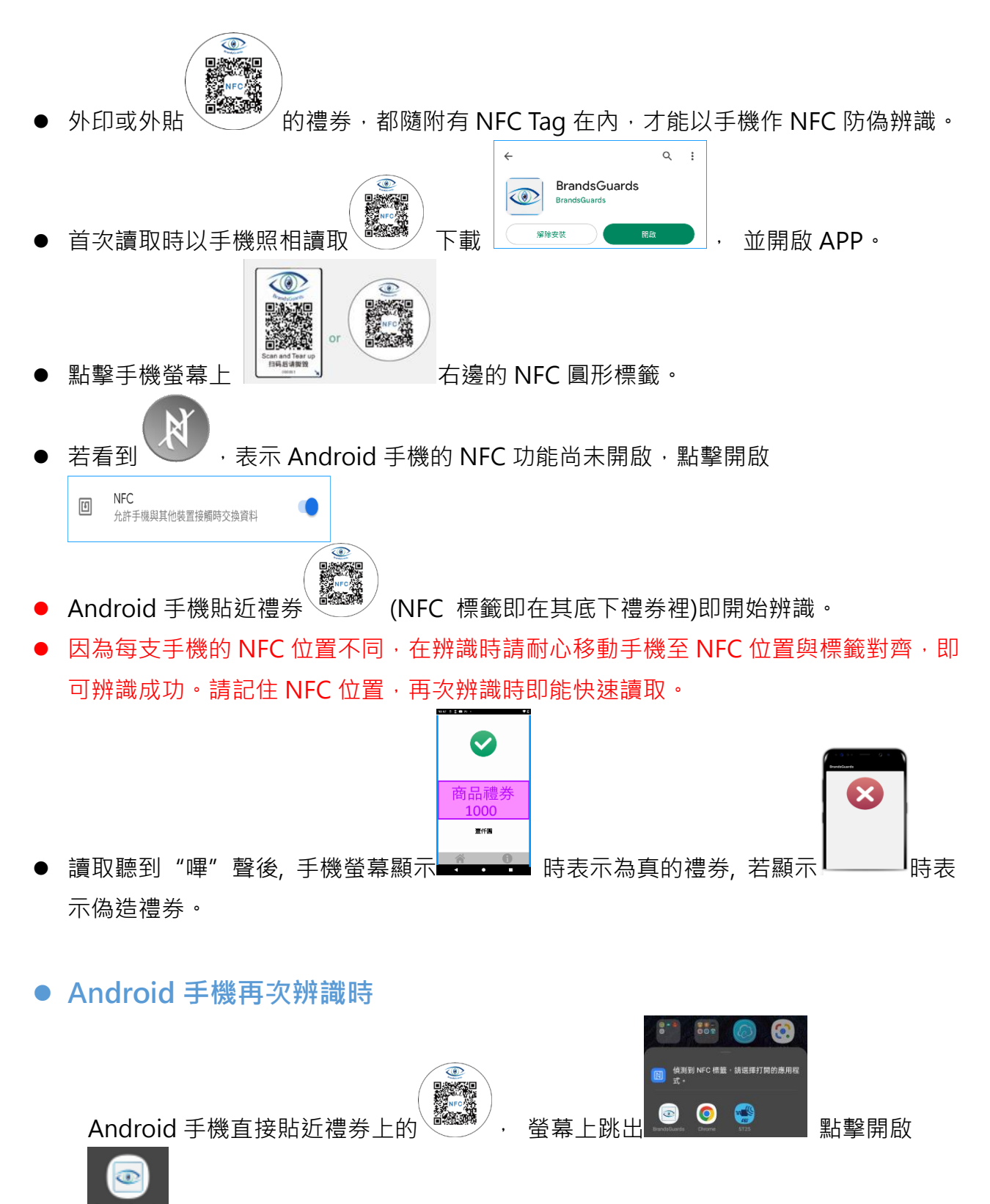

後即可讀取靠近標籤,開始辨識。